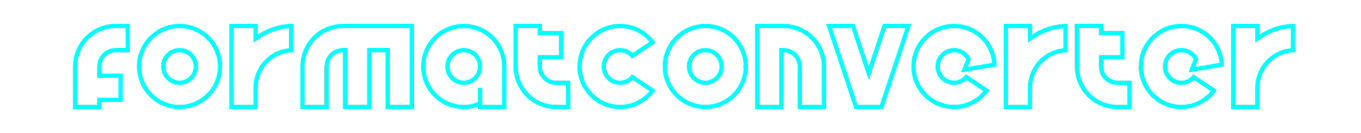

### **FormatConverterOpenCv C++ library**

**v5.0.3**

# **Table of contents**

- [Overview](#page-0-0)
- [Versions](#page-0-1)
- [Library files](#page-1-0)
- [FormatConverterOpenCv class description](#page-1-1)
	- [FormatConverterOpenCv class declaration](#page-1-2)
	- Default constructor
	- [convert method](#page-2-0)
	- o [getVersion method](#page-3-0)

## <span id="page-0-0"></span>**Overview**

**FormatConverterOpenCv** library intended to convert pixels formats of images between each others. **FormatConverterOpenCv** supports all uncompressed pixel formats listed in **Fourcc** enum (RGB24, BGR24, YUYV, UYVY, GRAY, YUV24, NV12, NV21, YU12, YV12). FormatConverterOpenCv uses OpenCV library (version 4.5.0 and more) to convert particular pixel formats. Main file FormatConverterOpenCv.h contains declaration of **FormatConverterOpenCv** class.

### <span id="page-0-1"></span>**Versions**

**Table 1** - Library versions.

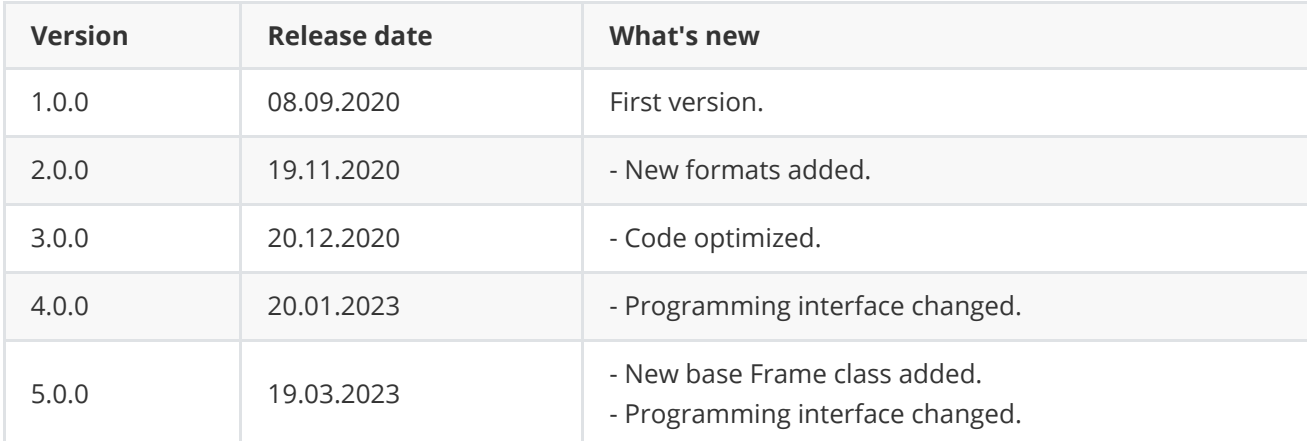

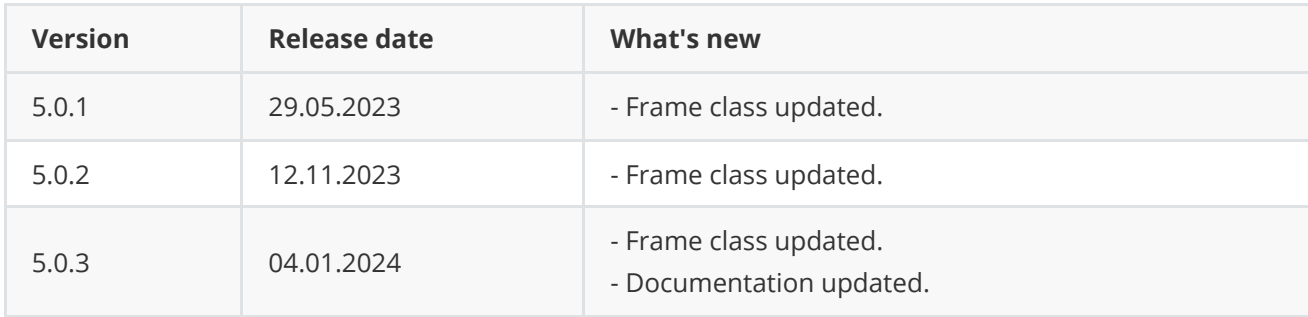

### <span id="page-1-0"></span>**Library files**

The library is supplied only by source code. The user is given a set of files in the form of a CMake project (repository). The repository structure is shown below:

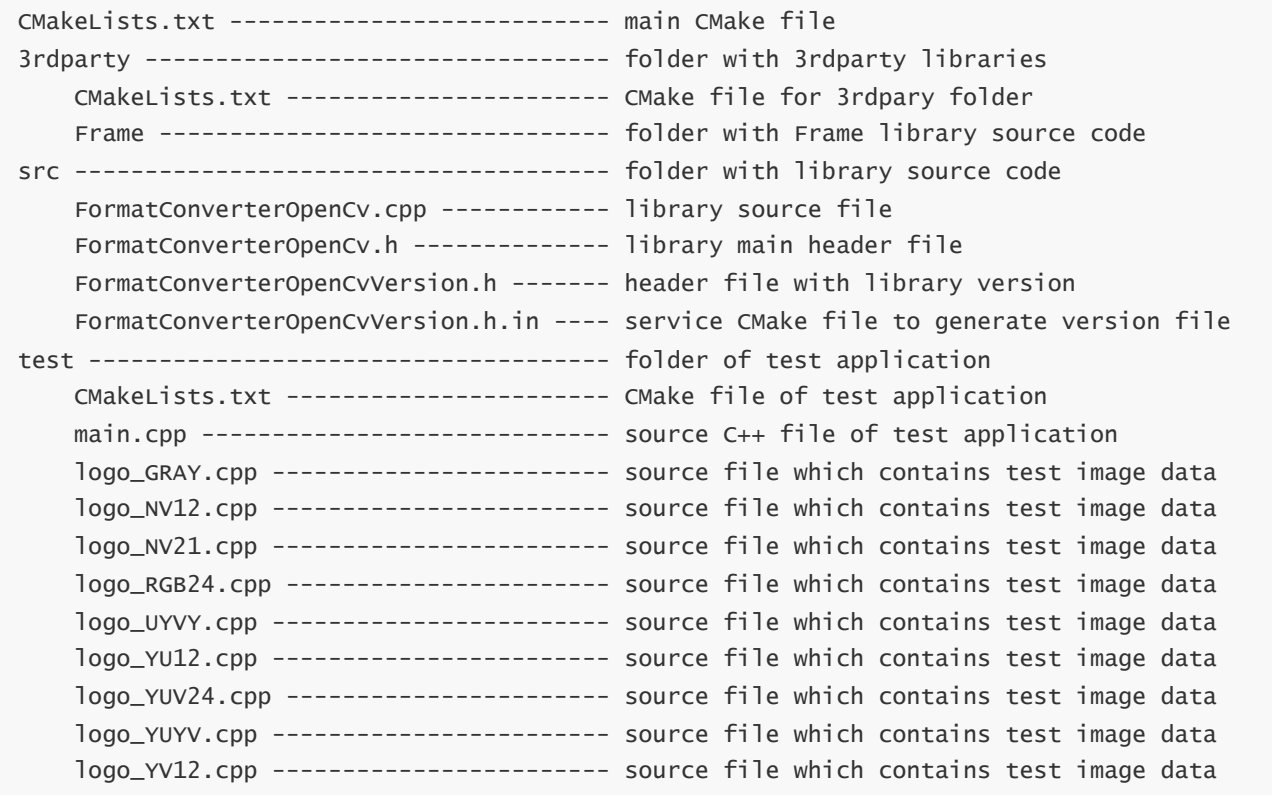

## <span id="page-1-1"></span>**FormatConverterOpenCv class description**

#### **FormatConverterOpenCv class declaration**

**FormatConverterOpenCv.h** file contains **FormatConverterOpenCv** class declaration. Class declaration:

```
class FormatConverterOpenCv
{
public:
```
<span id="page-1-2"></span>/// Static method to obtain class version.

```
static std::string getVersion();
    /// Class constructor.
    FormatConverterOpenCv();
    /// Class destructor.
    ~FormatConverterOpenCv();
   /// Convert pixel format.
   bool convert(Frame& src, Frame& dst);
};
```
#### <span id="page-2-0"></span>**convert method**

**convert(...)** method intended to convert **Frame** class data between pixel formats. The method determines which pixel format to convert from based on the **fourcc** field of the Frame class objects. Method declaration:

```
bool convert(Frame& src, Frame& dst);
```
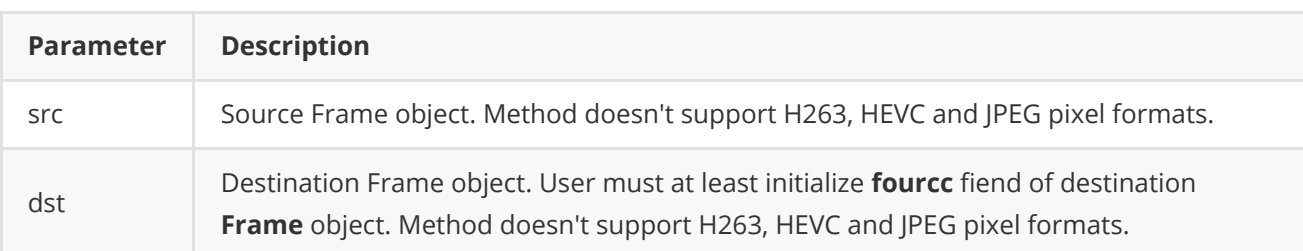

**Returns:** TRUE if pixel format converted or FALSE if not.

Example:

```
// Init frame converter.
FormatConverterOpenCv converter;
// Init source image filled by 0.
Frame src(640, 480, Fourcc::BGR24);
// Init output image.
Frame dst;
dst.fourcc = Fourcc::YUV24;
// Convert.
converter.convert(src, dst);
```
#### **getVersion method**

**getVersion()** method returns string of current version of **FormatConverterOpenCv** class. Method declaration:

<span id="page-3-0"></span>static std::string getVersion();

Method can be used without **Frame** class instance. Example:

cout << "FormatConverterOpenCv class version: " << FormatConverterOpenCv::getVersion() << endl;

Console output:

FormatConverterOpenCv class version: 5.0.3